## **What's New in ePCT**

## 10 & 12 October 2023

## **Q&A Report**

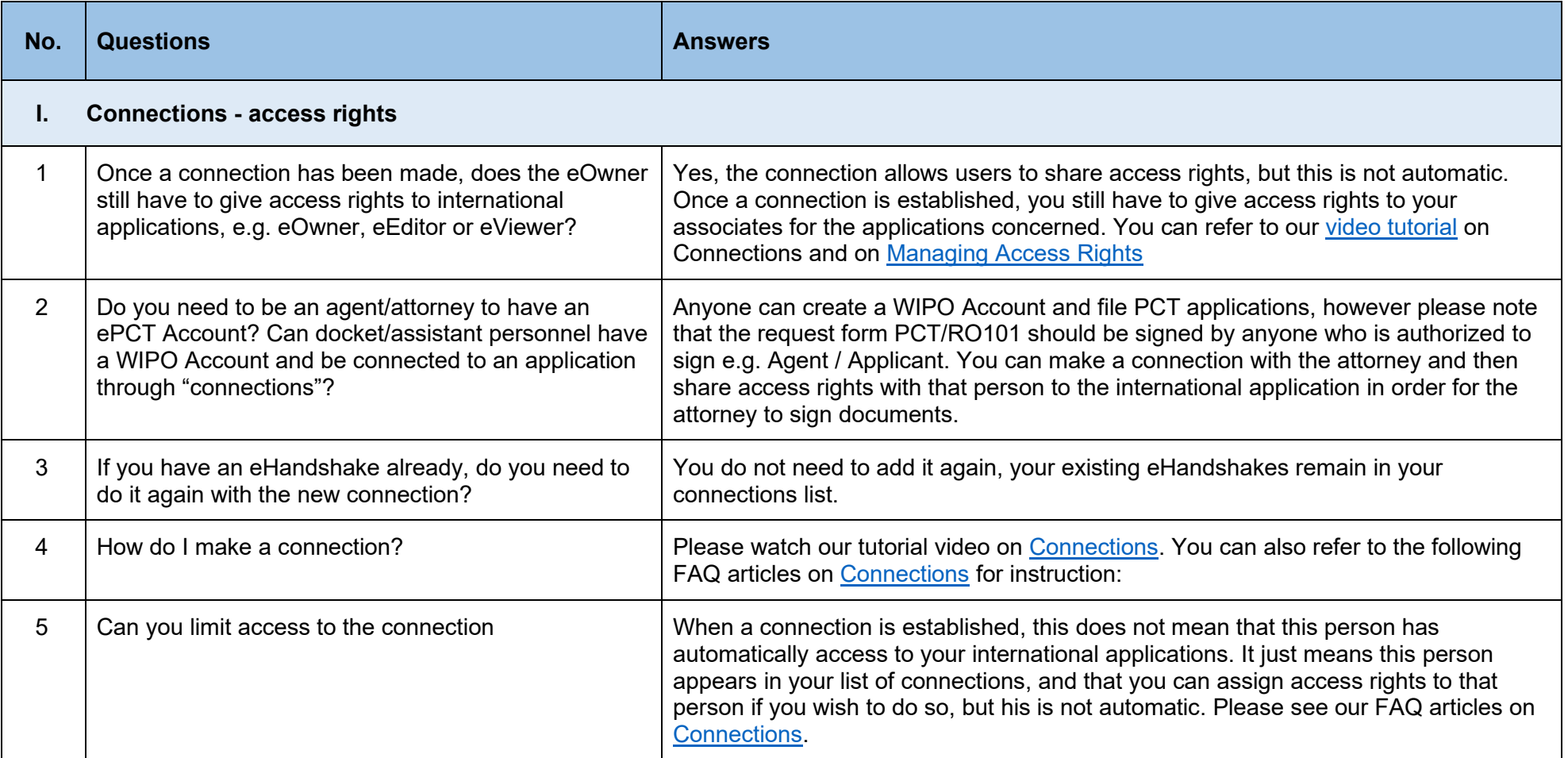

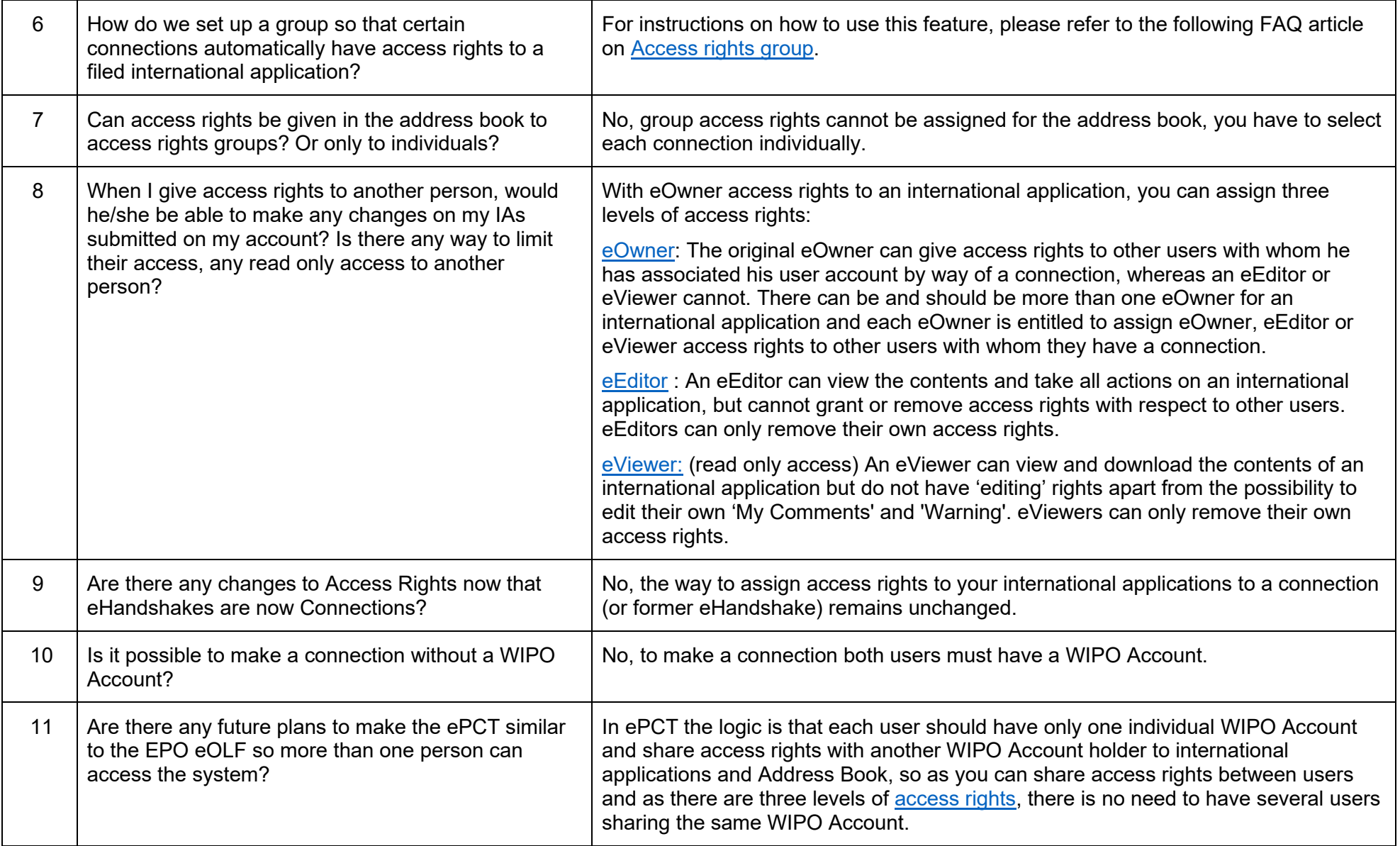

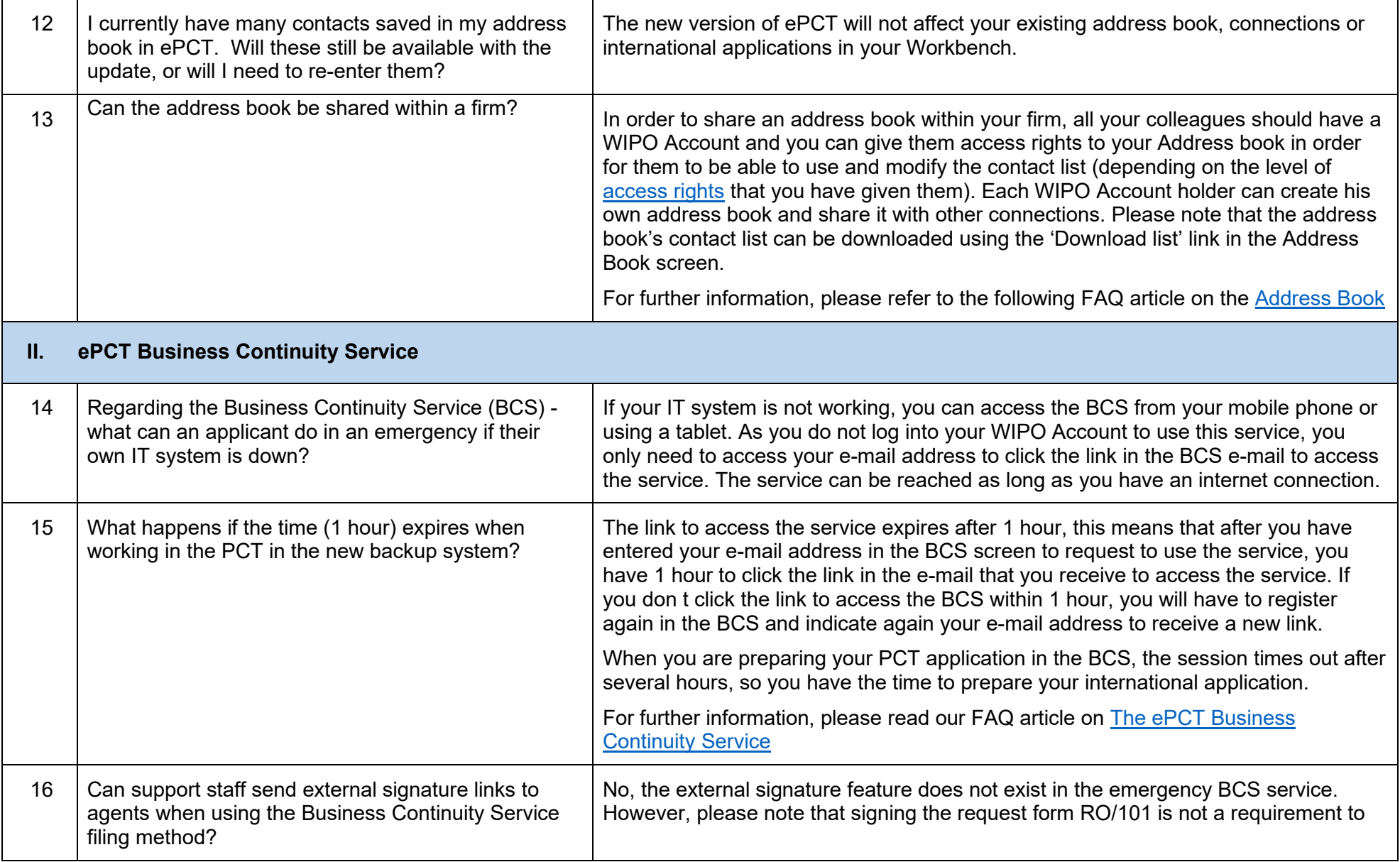

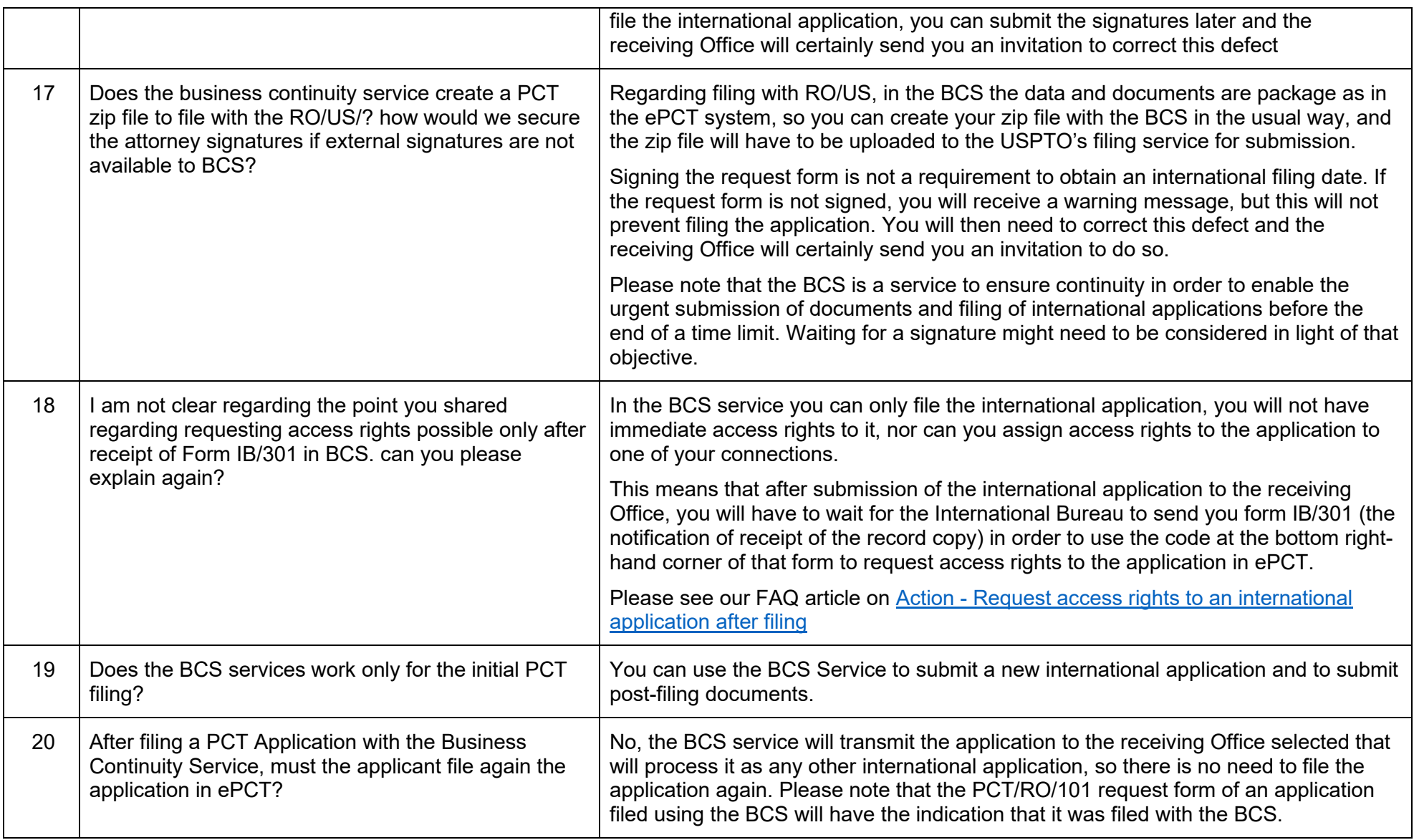

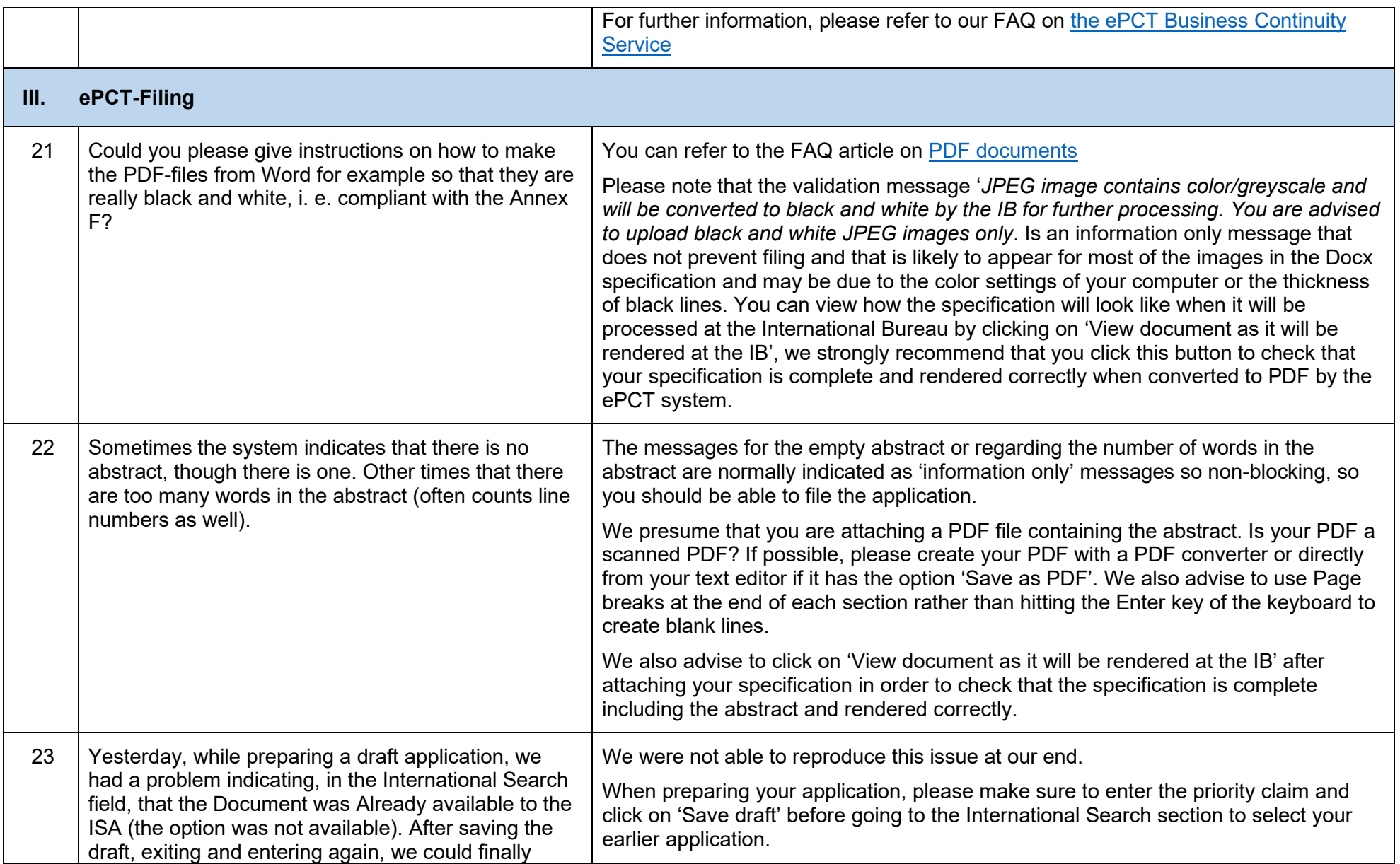

![](_page_5_Picture_138.jpeg)

![](_page_6_Picture_165.jpeg)

![](_page_7_Picture_109.jpeg)